# Österreichische akademische Meisterschaft 2014 Damen Säbel 11.01.2014 Auf der Schmelz 6, 1150 Wien

### Runden, Durchg. Nr 1

Runde Nr  $1 \quad 0:00$ Kampfleiter: AKPAYEN

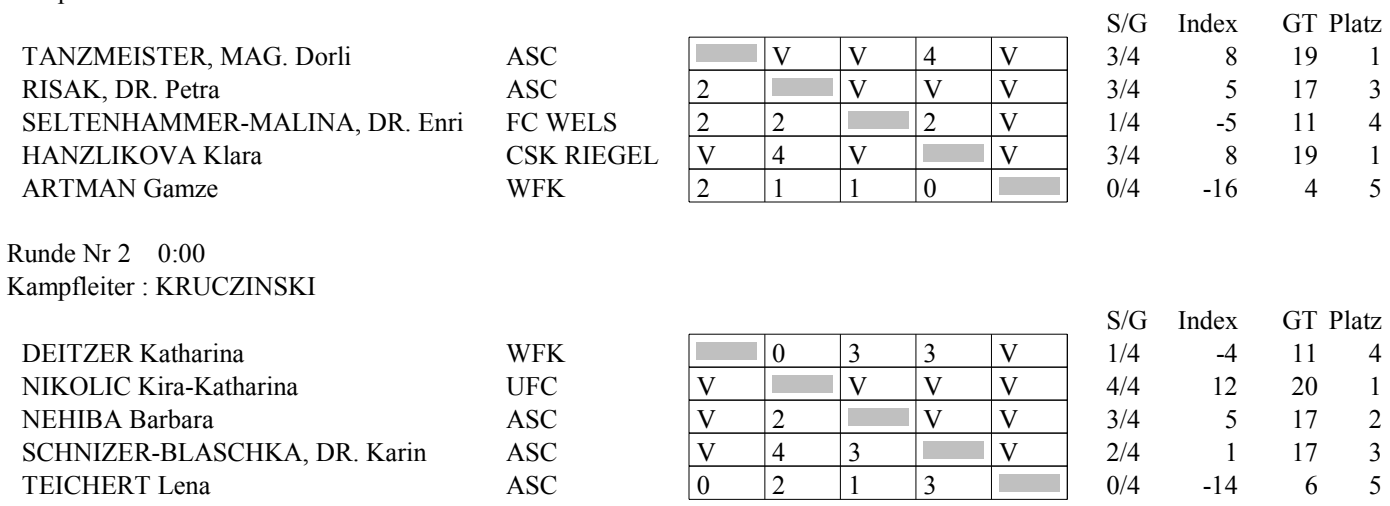

#### Platzierung, Durchg. Nr 1 (nach Platz)

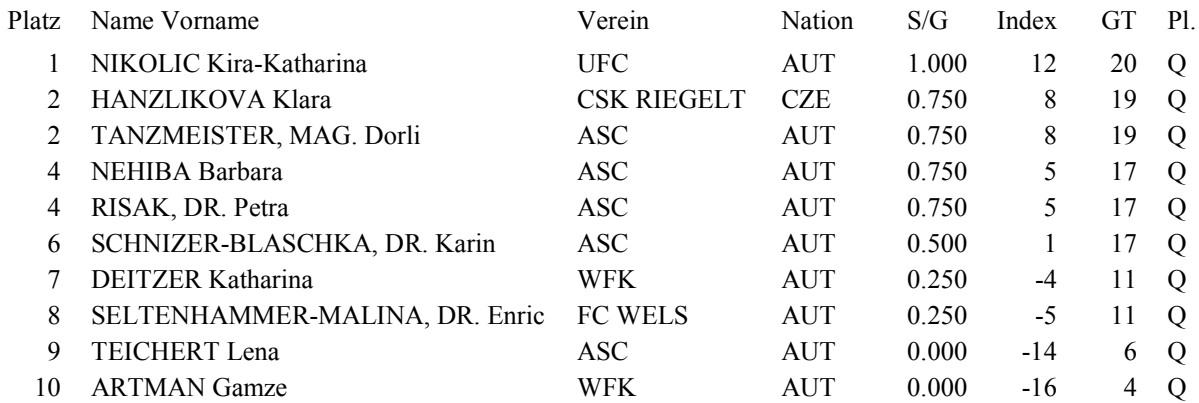

Document Engarde  $13.01.2014\ 20:56:58$ 

## Österreichische akademische Meisterschaft 2014 Damen Säbel 11.01.2014 Auf der Schmelz 6, 1150 Wien

Runden, Durchg. Nr 2

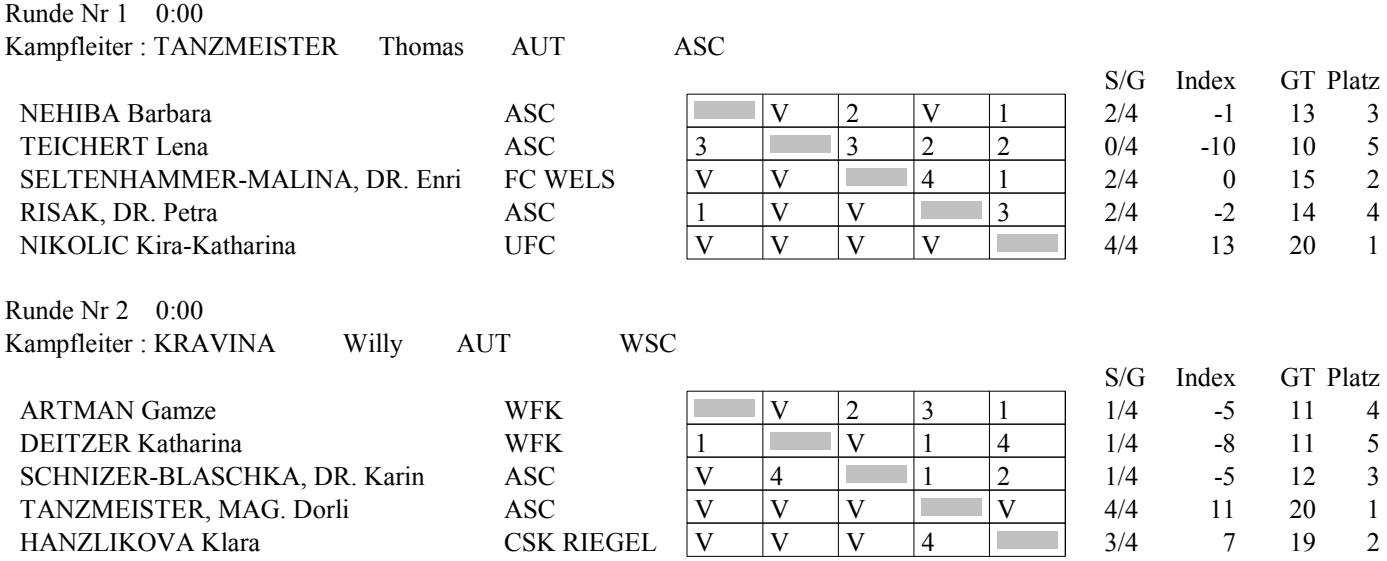

#### Platzierung, Durchg. Nr 2 (nach Platz)

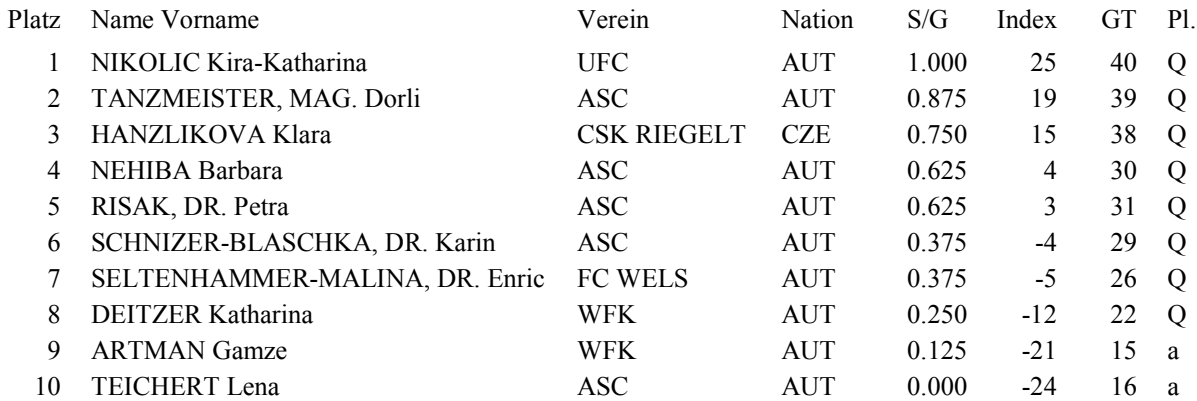

Document Engarde 13.01.2014 20:55:56

## Österreichische akademische Meisterschaft 2014 Damen Säbel 11.01.2014 Auf der Schmelz 6, 1150 Wien

#### Viertelfinale

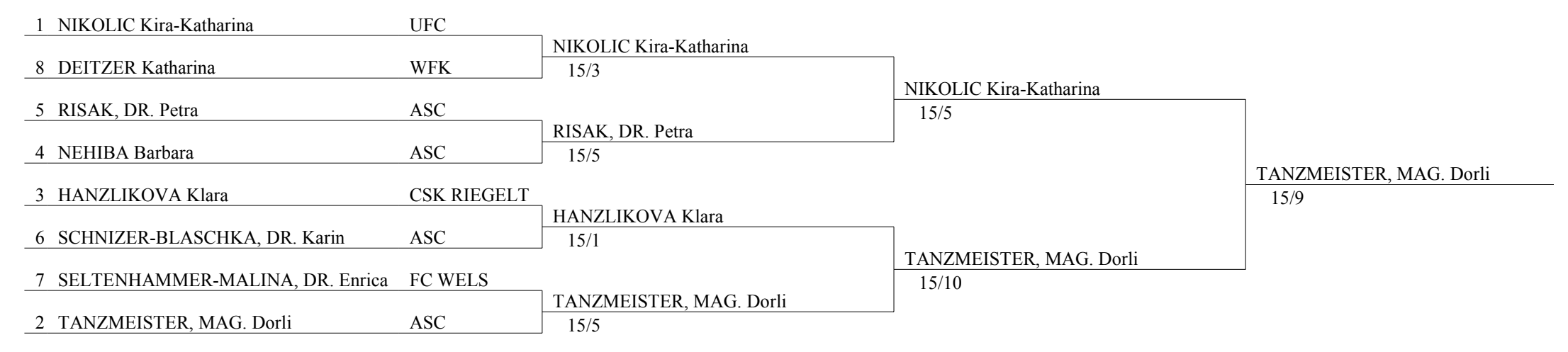

### Österreichische akademische Meisterschaft 2014 Damen Säbel 11.01.2014 Auf der Schmelz 6, 1150 Wien

Gesamtplatzierung (nach Platz) Platz Name Vorname Verein Nation Lizenz 1 TANZMEISTER, MAG. Dorli **ASC AUT** Uni Wien 2 NIKOLIC Kira-Katharina **UFC AUT** Uni Wien 3 HANZLIKOVA Klara **CSK RIEGELT CZE** Prag 3 RISAK, DR. Petra **ASC AUT** Uni Wien 5 NEHIBA Barbara **ASC** Uni Wien **AUT** 6 SCHNIZER-BLASCHKA, DR. Karin **ASC** AUT 7 SELTENHAMMER-MALINA, DR. Enrica FC WELS  $\mathop{\rm AUT}$ 8 DEITZER Katharina **WFK AUT** 9 **ARTMAN** Gamze **WFK AUT** TEICHERT Lena 10 **ASC AUT** 

Document Engarde 13.01.2014 20:55:24